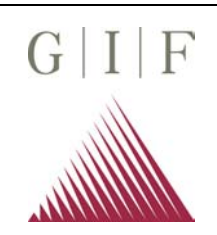

## **Software zur Online Datenerfassung**

## **Programm "MEDUSA"**

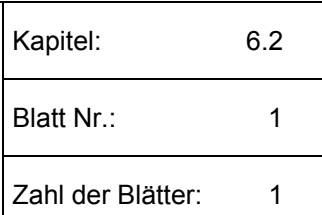

Das Programm "MEDUSA" dient zum **M**essen, **E**rfassen, **D**arstellen **u**nd **s**elektiven **A**bspeichern von elektrischen Messwerten. Die elektrischen Messwerte können in jede physikalische Einheit umgerechnet und wenn nötig linearisiert werden. Das Programm kann an verschiedene Analog-Digital-Wandlersysteme angepasst werden. Die Standardversion läuft mit dem DDA-Board (siehe Kapitel 6.1). Die Messdaten werden in einem ASCII-File abgespeichert.

## **Programmaufbau**

Das Programm ist gegliedert nach Projekten, Messstellen und Versuchen. Mit dem Einrichten eines Projektes wird immer ein Unterverzeichnis für dieses Projekt angelegt. Innerhalb eines Projektes können Messstellen eingerichtet werden (siehe Schema). Grundsätzlich wird unterschieden zwischen Messstellen, deren Daten über die Tastatur eingegeben werden (Handmessstellen), und Daten, die elektrisch erfasst werden (Automatik-Messstellen). Die maximale Anzahl der Messstellen beträgt 20 Stück. Beim Aufruf oder Speichern eines Projektes werden alle Messstellen des Projektes geladen oder gespeichert. Innerhalb eines Projektes ist die Anzahl der eingerichteten Versuche nur durch das Betriebssystem begrenzt.

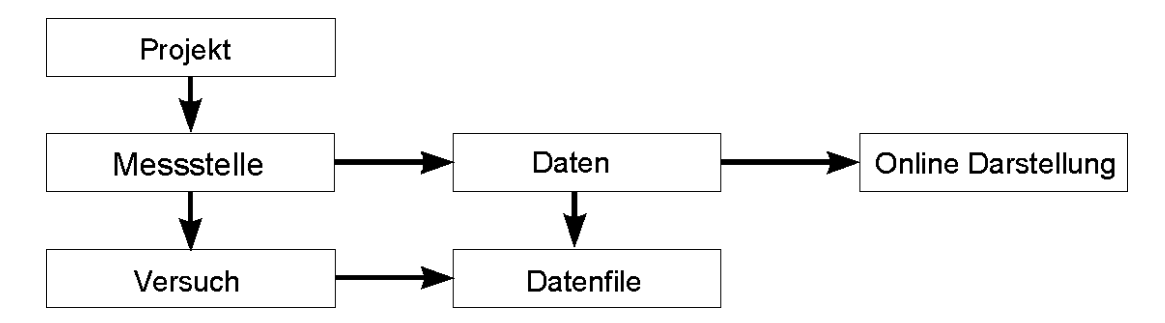

Die Messdaten können auf dem Bildschirm dargestellt werden (maximal 14 Messstellen), die Daten zweier beliebiger Messstellen lassen sich sowohl online ("Echtzeit") oder offline in einer X-Y-Graphik darstellen. Zusätzlich ist es möglich, die Daten während der Messung auf einem Drucker oder einem Floppylaufwerk auszugeben.

## **Systemvoraussetzungen**

Zur Programmbearbeitung sind erforderlich:

Ein IBM-kompatibler Rechner mit einem Prozessor 8088 oder höher, ein Betriebssystem MS-DOS 3.3 oder höher, eine Festplatte und ein Arbeitsspeicher von 640 KB.

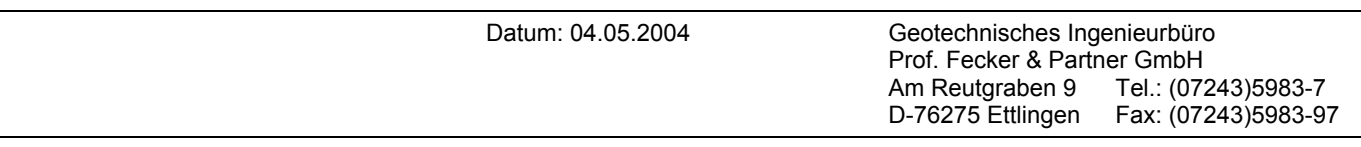